Title stata.com

**sem** — Structural equation model estimation command

Description Menu Syntax Options
Remarks and examples Stored results References Also see

# **Description**

sem fits structural equation models. Even when you use the SEM Builder, you are using the sem command.

#### Menu

Statistics > SEM (structural equation modeling) > Model building and estimation

# **Syntax**

```
sem paths [if] [in] [weight] [, options]
```

where *paths* are the paths of the model in command-language path notation; see [SEM] **sem and gsem path notation**.

| options                   | Description                                         |
|---------------------------|-----------------------------------------------------|
| model_description_options | fully define, along with paths, the model to be fit |
| group_options             | fit model for different groups                      |
| ssd_options               | for use with summary statistics data                |
| estimation_options        | method used to obtain estimation results            |
| reporting_options         | reporting of estimation results                     |
| syntax_options            | controlling interpretation of syntax                |

Time-series operators are allowed.

bootstrap, by, collect, jackknife, permute, statsby, and svy are allowed; see [U] 11.1.10 Prefix commands. Weights are not allowed with the bootstrap prefix; see [R] bootstrap.

vce() and weights are not allowed with the svy prefix; see [SVY] svy.

fweights, iweights, and pweights are allowed; see [U] 11.1.6 weight.

Also see [SEM] sem postestimation for features available after estimation.

# **Options**

model\_description\_options describe the model to be fit. The model to be fit is fully specified by paths—which appear immediately after sem—and the options covariance(), variance(), and means(). See [SEM] sem model description options and [SEM] sem and gsem path notation.

2

- group\_options allow the specified model to be fit for different subgroups of the data, with some parameters free to vary across groups and other parameters constrained to be equal across groups. See [SEM] sem group options.
- ssd\_options allow models to be fit using summary statistics data (SSD), meaning data on means, variances (standard deviations), and covariances (correlations). See [SEM] sem ssd options.
- estimation\_options control how the estimation results are obtained. These options control how the standard errors (VCE) are obtained and control technical issues such as choice of estimation method. See [SEM] sem estimation options.
- *reporting\_options* control how the results of estimation are displayed. See [SEM] **sem reporting options**.
- syntax\_options control how the syntax that you type is interpreted. See [SEM] sem and gsem syntax options.

## Remarks and examples

stata.com

For a readable explanation of what sem can do and how to use it, see any of the intro sections. You might start with [SEM] Intro 1.

For examples of sem in action, see any of the example sections. You might start with [SEM] Example 1.

For detailed syntax and descriptions, see the references below.

Remarks on three advanced topics are presented under the following headings:

Default normalization constraints Default covariance assumptions How to solve convergence problems

#### **Default normalization constraints**

sem applies the following rules as necessary to identify the model:

- 1. means(1: LatentExogenous@0)
  - sem constrains all latent exogenous variables to have mean 0. When the group() option is specified, this rule is applied to the first group only.
- (LatentEndogenous <- \_cons@0)</li>
   sem sets all latent endogenous variables to have intercept 0.
- 3. (first <- Latent@1)</pre>

If latent variable Latent is measured by observed endogenous variables, then sem sets the path coefficient of (first<-Latent) to be 1; first is the first observed endogenous variable.

4. (First<-Latent@1)

If item 3 does not apply—if latent variable Latent is measured by other latent endogenous variables only—then sem sets the path coefficient of First<-Latent to be 1; First is the first latent variable.

The above constraints are applied as needed. Here are the available overrides:

1. To override the normalization constraints, specify your own constraints. Most normalization constraints are added by sem as needed. See *How sem (gsem) solves the problem for you* under *Identification 2: Normalization constraints (anchoring)* in [SEM] **Intro 4**.

- 2. To override means() constraints, you must use the means() option to free the parameter. To override that the mean of latent exogenous variable MyLatent has mean 0, specify the means (MyLatent) option. See [SEM] sem and gsem path notation.
- 3. To override constrained path coefficients from \_cons, such as (LatentEndogenous <-\_cons@0), you must explicitly specify the path without a constraint (LatentEndogenous <- \_cons). See [SEM] sem and gsem path notation.

### **Default covariance assumptions**

sem assumes the following covariance structure:

- covstructure(\_Ex, unstructured) All exogenous variables (observed and latent) are assumed to be correlated with each other.
- 2. covstructure(e.\_En, diagonal) The error variables associated with all endogenous variables are assumed to be uncorrelated with each other.

You can override these assumptions by

- 1. Constraining or specifying the relevant covariance to allow e.y and e.Ly to be correlated (specify the covariance(e.y\*e.Ly) option); see [SEM] sem model description options.
- 2. Using the covstructure() option; see [SEM] sem and gsem option covstructure().

### How to solve convergence problems

See [SEM] Intro 12.

### Stored results

sem stores the following in e():

```
Scalars
    e(N)
                             number of observations
    e(N_clust)
                             number of clusters
    e(N_groups)
                             number of groups
    e(N_missing)
                             number of missing values in the sample for method(mlmv)
    e(11)
                             log likelihood of model
                             model degrees of freedom
    e(df_m)
                             baseline model degrees of freedom
    e(df_b)
                             saturated model degrees of freedom
    e(df_s)
    e(chi2_ms)
                             test of target model against saturated model
    e(df_ms)
                             degrees of freedom for e(chi2_ms)
                             p-value for e(chi2_ms)
    e(p_ms)
                             Satorra-Bentler scaled test of target model against saturated model
    e(chi2sb_ms)
                             p-value for e(chi2sb_ms)
    e(psb_ms)
    e(sbc_ms)
                             Satorra-Bentler correction factor for e(chi2sb_ms)
    e(chi2_bs)
                             test of baseline model against saturated model
    e(df_bs)
                             degrees of freedom for e(chi2_bs)
    e(p_bs)
                             p-value for e(chi2_bs)
    e(chi2sb_bs)
                             Satorra-Bentler scaled test of baseline model against saturated model
    e(psb_bs)
                             p-value for e(chi2sb_bs)
    e(sbc_bs)
                             Satorra-Bentler correction factor for e(chi2_bs)
    e(rank)
                             rank of e(V)
    e(ic)
                             number of iterations
                             return code
    e(rc)
```

```
e(converged)
                              1 if target model converged, 0 otherwise
    e(critvalue)
                             log likelihood or discrepancy of fitted model
    e(critvalue_b)
                             log likelihood or discrepancy of baseline model
    e(critvalue_s)
                             log likelihood or discrepancy of saturated model
    e(modelmeans)
                              1 if fitting means and intercepts, 0 otherwise
Macros
    e(cmd)
                             sem
    e(cmdline)
                             command as typed
                             raw or ssd if SSD were used
    e(data)
    e(wtype)
                             weight type
                             weight expression
    e(wexp)
                             title in estimation output
    e(title)
    e(clustvar)
                             name of cluster variable
    e(vce)
                             vcetvpe specified in vce()
    e(vcetype)
                             title used to label Std. err.
    e(method)
                             estimation method: ml, mlmv, or adf
    e(technique)
                             maximization technique
    e(properties)
                             b V
    e(estat_cmd)
                             program used to implement estat
    e(predict)
                             program used to implement predict
    e(lyvars)
                             names of latent y variables
    e(oyvars)
                             names of observed y variables
    e(lxvars)
                             names of latent x variables
    e(oxvars)
                             names of observed x variables
    e(groupvar)
                             name of group variable
    e(xconditional)
                             empty if noxconditional specified, xconditional otherwise
                             predictions not allowed by margins
    e(marginsnotok)
    e(marginsdefault)
                             default predict() specification for margins
Matrices
    e(b)
                             parameter vector
    e(b_std)
                             standardized parameter vector
    e(b_pclass)
                             parameter class
                             constraints matrix
    e(Cns)
    e(admissible)
                             admissibility of \Sigma, \Psi, \Phi
                             iteration log (up to 20 iterations)
    e(ilog)
                             gradient vector
    e(gradient)
    e(V)
                             covariance matrix of the estimators
    e(V_std)
                             standardized covariance matrix of the estimators
    e(V_modelbased)
                             model-based variance
    e(nobs)
                             vector with number of observations per group
    e(groupvalue)
                             vector of group values of e(groupvar)
```

In addition to the above, the following is stored in r():

```
Matrices
r(table) matrix containing the coefficients with their standard errors, test statistics, p-values, and confidence intervals
```

marks estimation sample (not with SSD)

Note that results stored in r() are updated when the command is replayed and will be replaced when any r-class command is run after the estimation command.

## References

Functions

e(sample)

Baldwin, S. 2019. Psychological Statistics and Psychometrics Using Stata. College Station, TX: Stata Press.

MacDonald, K. 2016. Group comparisons in structural equation models: Testing measurement invariance. The Stata Blog: Not Elsewhere Classified. http://blog.stata.com/2016/08/23/group-comparisons-in-structural-equation-models-testing-measurement-invariance/. Wiggins, V. L. 2011. Multilevel random effects in xtmixed and sem—the long and wide of it. The Stata Blog: Not Elsewhere Classified. http://blog.stata.com/2011/09/28/multilevel-random-effects-in-xtmixed-and-sem-thelong-and-wide-of-it/.

#### Also see

[SEM] Intro 1 — Introduction

[SEM] sem and gsem path notation — Command syntax for path diagrams

[SEM] sem path notation extensions — Command syntax for path diagrams

[SEM] sem model description options — Model description options

[SEM] sem group options — Fitting models on different groups

[SEM] sem ssd options — Options for use with summary statistics data

[SEM] sem estimation options — Options affecting estimation

[SEM] sem reporting options — Options affecting reporting of results

[SEM] sem and gsem syntax options — Options affecting interpretation of syntax

[SEM] sem postestimation — Postestimation tools for sem

[SEM] Methods and formulas for sem — Methods and formulas for sem

[SVY] svy estimation — Estimation commands for survey data

[U] 20 Estimation and postestimation commands

Stata, Stata Press, and Mata are registered trademarks of StataCorp LLC. Stata and Stata Press are registered trademarks with the World Intellectual Property Organization of the United Nations. StataNow and NetCourseNow are trademarks of StataCorp LLC. Other brand and product names are registered trademarks or trademarks of their respective companies. Copyright (c) 1985–2023 StataCorp LLC, College Station, TX, USA. All rights reserved.

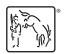

For suggested citations, see the FAQ on citing Stata documentation.